# 連載講座: 高生産並列言語を使いこなす(2) 並列性の記述

# 田浦健次朗

東京大学大学院情報理工学系研究科, 情報基盤センター

# 目次

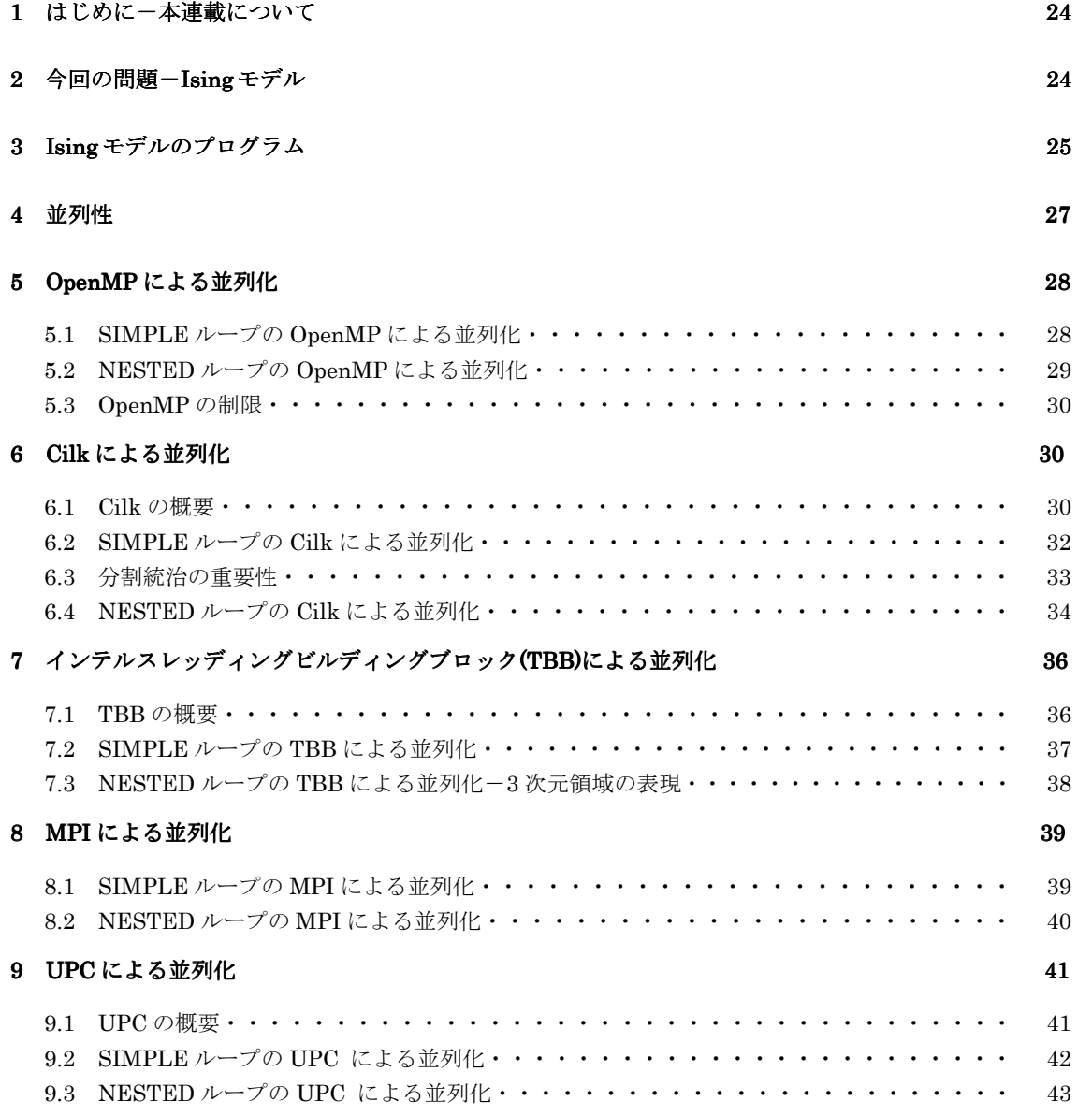

### 10 Chapel による並列化 44

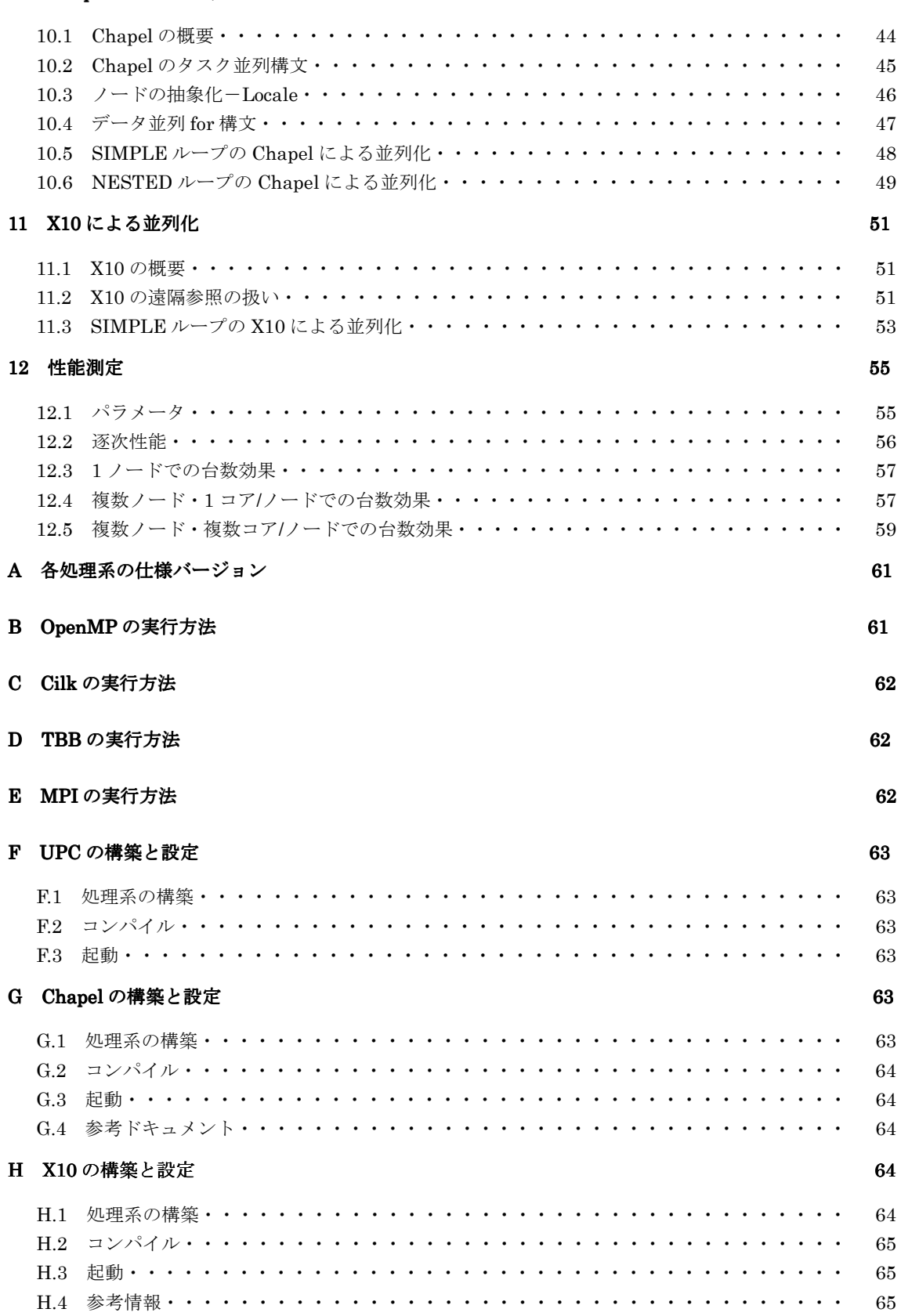

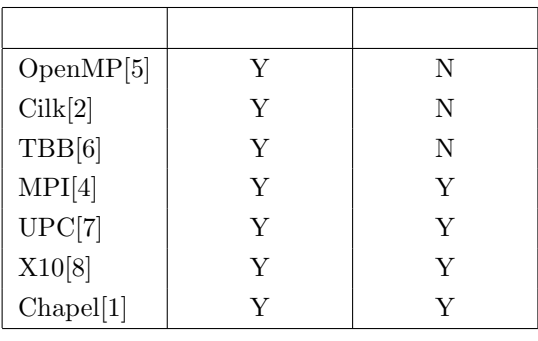

$$
1: \qquad \qquad ,
$$

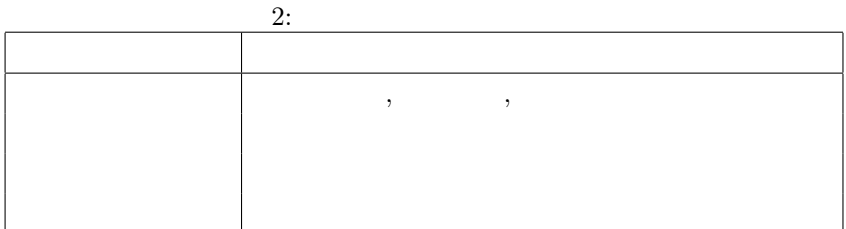

 $\mathbf{1}$ 

, 
$$
$\rm{,}}
$$
 ,  $$\rm{,}}$  ,  $$\rm{,}}$  ,  $$\rm{,}}$  ,  $$\rm{,}$  ,  $$\rm{,}$  ,  $$\rm{,}}$  ,  $$\rm{,}$  ,  $$\rm{,}}$  ,  $$\rm{,}$  ,  $$\rm{,}}$  ,  $$\rm{,}$  ,  $$\rm{,}}$  ,  $$\rm{,}}$  ,  $$\rm$ 

 $\begin{array}{ccc} . & & 2 \end{array}$  $\mathcal{A}$  $\ddot{\cdot}$ 

### $\overline{\mathbf{2}}$  $\overline{-}$ Ising

 $(N)$  . Ising Ising  $\sim 10^{-10}$  $\begin{array}{cc} \cdot & S \end{array}$  $1 \quad -1$ . Ising  $E(S)$ , i  $\sigma_i \qquad \qquad ,$ 

$$
E(S) = -J\sum_{\langle i,j\rangle} \sigma_i \cdot \sigma_j + H\sum_i \sigma_i \tag{1}
$$

 $\overline{\phantom{a}}$ 

 $J, H$ ,<br>,  $\sum_{\langle i,j \rangle}$ , ,  $J>0$  $\overline{2}$  $\ddot{\phantom{a}}$  $S$  $\overline{\phantom{a}}$  $\mathcal{L}^{(1)}$  .  $\overline{\phantom{a}}$ 

$$
q(S) = e^{-E(S)/kT} \tag{2}
$$

 $% \mathcal{N}$  ,  $T$  $\cdot$   $k$  $, q(S)$  $\begin{array}{c} \circ \\ \circ \\ \circ \end{array}$  $\overline{\phantom{a}}$  $\ddot{\phantom{a}}$  $\overline{\phantom{a}}$  $H$  $\ddot{\phantom{0}}$ 

 $\overline{\phantom{a}}$ 

Ising

 $\overline{\phantom{a}}$ ,

$$
M = \frac{1}{N} \sum_{i} \sigma_i \tag{3}
$$

 $\mathcal{L}^{\text{max}}$ 

 $\overline{\phantom{a}}$  ,

 $\mathcal{L}^{\text{max}}_{\text{max}}$  ,  $\mathcal{L}^{\text{max}}_{\text{max}}$ 

 $\label{eq:2.1} \begin{array}{ccccc} & & & & \\ & & & & \\ \bullet & & & & \\ \bullet & & & & \end{array}$ 

$$
S = ;
$$
  
\nrepeat {  
\n
$$
S' = S ;
$$
  
\n
$$
r = [0,1] ;
$$
  
\nif  $(q(S')/q(S) < r) S = S';$   
\nif  $( ) \{ S ;$   
\n
$$
S ;
$$
  
\n}

,  $\begin{array}{ccccc} S & & , & S' \\ & & , & \\ & & , & q(S') > q(S), \end{array}$  $S$   $S'$  $\overline{\phantom{a}}$  $q(S')$  $S'$  $\ddot{\phantom{a}}$  $\sim$   $\sim$  $q(S')/q(S)$  S'  $\mathbb{R}^2$  $S \quad , \: q(S)$  $\qquad \qquad$  ,  $\sim 10^{-11}$  .  $\langle \rangle$ 

# 3 Ising

 $\begin{array}{cccc} \text{C} & & \quad & \text{,} \end{array}$  $J = 1.0, k = 1.0$ 

• 
$$
N \times N
$$
 2 ,  $\qquad$  , 2

$$
E(S) = -J\sum_{\langle i,j\rangle} \sigma_i \cdot \sigma_j + H\sum_i \sigma_i
$$

 $/*$  \*/ typedef struct ising {  $/*$  \*/ double H;

 $\sim 100$  km s  $^{-1}$ 

```
double T;
                                                   /*\ast/double M;
                                                   /*( (3)) */
          double E;
                                                   /*
                                                                            ( (1)) */unsigned short RS[3];
                                                   /*\ast/char a[N][N];
                                                   /*\ast/} ising;
               a[i] [j](i, j)\cal SS^\prime, S\bulletS'\mathbb{R}^2, \Delta E = E(S') - E(S)q(S')/q(S) = \exp\left(\frac{-\Delta E}{kT}\right)\bullet \Delta E , S S'\sigma_{i,j}\Delta E = 2\sigma_{i,j}(J(\sigma_{i+1,j} + \sigma_{i,j+1} + \sigma_{i-1,j} + \sigma_{i,j-1}) - H)\sigma_{i,j} S
                                      (i, j) \sigma'_{i,j} S'\Delta \sim 10^4void do_step(ising * S, double t) {
     \frac{1}{2}\overline{\mathbf{?}}int i = NRAND48(S->RS) % N;
     int j = NRAND48(S->RS)) % N;
     \frac{1}{2}M, E
     double dM = -2 * S - \geq [i][i];double dE = dM * (S \rightarrow H - (S \rightarrow a[(i+1) % N][j] + S \rightarrow a[i][(j+1) % N]+ S->a[(i+N-1) % N][j] + S->a[i][(j+N-1) % N]));
     if (dE < 0 || ERAND48(S->RS) < exp(-dE / S->T)) {
       S \rightarrow a[i][j] = -S \rightarrow a[i][j]; //
       S->M += dM;S->E += dE;\mathcal{F}\mathcal{F}do_step
                           \overline{\phantom{a}},
                                                                    \, ,
                                                                                                     \rightarrowsim_result init_and_do_steps(double H, double T, int n_sweeps, int seed) {
     int s;
     ising S[1]; //
     sim\_result r = {H, T, 0.0, 0.0, 0 };
     init_config(S, H, T, seed); //
```

```
S->M = calc_M(S);S->E = calc_E(S);\frac{1}{2}for (s = 0; s < n_sweeps; s++) {
            int i;for (i = 0; i < N * N; i++) {
              double t = s + (double)i / (N * N);do\_step(S, t);\mathcal{F}r.n\_samples++;r.M += S->M;r.E += S->E;\mathcal Yreturn r;
      \mathcal{F}N^2\mathbb{N}^2seed
                        \sim .
                                                                          \overline{\phantom{a}}. n_sweeps
                                                                                                  , (n_sweeps
                                                                                    \overline{ },
\cdot N^2(H \tT),sim_result
                                               \overline{\phantom{a}}\overline{\phantom{a}}\cdottypedef struct sim_result {
         double H;
                                                  /*\ast/double T;
                                                  /*\ast/double M;
                                                  /*\overline{C}) */
         double E;
                                                  /*
                                                                                        ) */
                                                                   \overline{C}int n_samples;
                                                                    \ast//*} sim_result;
```
 $\overline{4}$ 

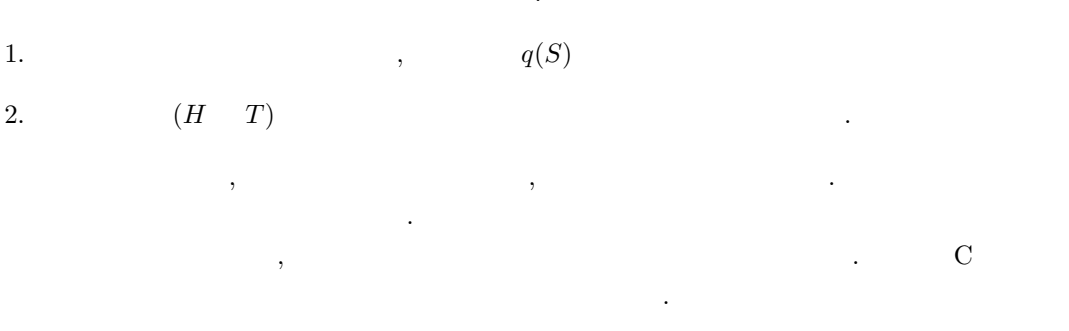

l.

SIMPLE:

```
for (i = 0; i < n_time; i++) {
  seed = \dots;results[i] = init_and_do_steps(H, T, n_sweeps, seed);
\mathbf{R}, H T
                                                                   \cdot, H TNESTED:
for (h = 0; h < n_Hs; h++) {
  for (t = 0; t < n_T s; t++) {
    for (i = 0; i < n_time; i++) {
      H = \ldots;T = \ldots;seed = \dots;results[h][t][i] = init_and_do_steps(H, T, n_sweeps, seed);
    \mathcal{F}\}\mathcal{F}
```
SIMPLE, NESTED,

### OpenMP  $\overline{5}$

### 5.1 SIMPLE  $OpenMP$

 $\sim$ 

 $OpenMP$ , OpenMP , parallel , for  $\sim 10$ parallel

#pragma omp parallel

 $\overline{\phantom{a}}$ 

 $,$ 

parallel **SPMD**  $\left($  $\cdot$ 

 $\qquad \qquad ) \qquad , \text{ for }$ , worksharing

### $\ensuremath{\mathrm{SIMPLE}}$

```
#pragma omp for
for (i = 0; i < n_t times; i++) {
  results[i] = init_and_do\_steps(H, T, n\_sweeps, i);\mathcal{F}
```
, parallel OMP\_NUM\_THREADS  $\sim 10^{11}$  m  $^{-1}$  $),$  dynamic  $($ , static (  $\ddot{\phantom{0}}$  $),$  guided  $($  $\left( \right)$ static  $,$ 

for  $\operatorname{continue}$ break  $\overline{(\ }$  $\mathbf{i})$  $\overline{(\ }$  $\boldsymbol{+}$  $\times$  $\lambda$  $\mbox{OpenMP}$  $\rm results$  $\, ,$  $\overline{\phantom{a}}$ 

### OpenMP 5.2 NESTED

seed =  $\dots;$ 

OpenMP for (perfectly nested loop)  $\, ,$  $\overline{(\ }$  $\big)$  $\overline{\phantom{a}}$ for  $(...)$  {  $S1;$ for  $(\ldots)$  {  $S2$  $\boldsymbol{\}}$  $\mathcal Y$ for  $(\ldots)$  { for  $(\ldots)$  {  $S3;$  $S4;$  $\,$  }  $\mathbf{r}$  $, for$ collapse(  $\big)$  $\,$  .  $2$  $,$  collapse $(2)$  $\bar{z}$  ${\tt NESTED}$  $\overline{\phantom{a}}$  $\ddot{\phantom{a}}$ #pragma omp for collapse(3) for  $(h = 0; h < n_Hs; h++)$  { for  $(t = 0; t < n_T s; t++)$  { for  $(i = 0; i < n_t$ times; i++) {  $H = \ldots;$  $T = \ldots;$ 

```
results[h][t][i] = init_and_do_steps(H, T, n_sweeps, seed);\mathcal{F}\mathcal{F}\mathcal{F}, 3\ddot{\phantom{1}}for (i = 0; i < n_ttimes; i++) {
  H = \ldots;for (j = 0; j < H_{times}; j++) {
     T = \ldots;for (k = 0; k < T_ times; k++) {
        seed = \dotsresults[i][j][k] = init_and_do_steps(H, T, n_sweeps, seed);\mathcal{F}\mathcal{F}\overline{\mathbf{r}}\cdot,
```
### OpenMP  $5.3$

, Open $MP$ for parallel for . for  $\overline{\phantom{a}}$ for  $\overline{\phantom{a}}$  $\overline{\phantom{a}}$  $\overline{\phantom{a}}$ OpenMP  $\left($  $\big)$ , Open $MP$  3.0 OpenMP  $task$ Cilk,  $GCC$  $: task$ Cilk  $\sim$  $\overline{\phantom{a}}$ 

### Cilk 6

### 6.1 Cilk

 $\operatorname{Cilk}$  $\rm MIT$ Intel , Parallel Building Blocks  $\,$  ,  $\,$ , Cilk plus  $\mathbb{R}^2$ 

```
Cilk, spawn
                                               sync
                                                                                                                           \ddot{\phantom{a}}\overline{\phantom{a}}cilk int fib(int n) {
                if (n < 2) return 1;
                else {
                    int x = spawn fib(n - 1);
                 int y = spawn fib(n - 2);
                    sync;
                    return x + y;\mathcal{F}\mathcal{F}\overline{\phantom{a}}spawn
             \bar{\mathcal{F}}span=\ddot{\phantom{0}}\overline{\phantom{a}}sync;
                                                                                                                                , sync
    \overline{\phantom{a}}, fib(n - 1)\mathbf{r}fib(n - 2)\begin{minipage}[c]{0.9\linewidth} Spawn \end{minipage} \vspace{0.5pt} \begin{minipage}[c]{0.9\linewidth} \centering \vspace{0.5pt} \vspace{0.5pt} \vspace{0.5pt} \vspace{0.5pt} \vspace{0.5pt} \vspace{0.5pt} \vspace{0.5pt} \vspace{0.5pt} \vspace{0.5pt} \vspace{0.5pt} \vspace{0.5pt} \vspace{0.5pt} \vspace{0.5pt} \vspace{0.5pt} \vspace{0.5pt} \vspace{0.5pt} \vspace{0.5pt} \vspace{0.5pt} \vspace{0.5Pthreads
                                                                                                                                                           \overline{\phantom{a}}(pthread_create)
                                                                                                                                                     Pth readsfib
                                                                                                                                                                                     spawn
                                       \ddot{\phantom{a}},, spawn
                                               \overline{ },
                                   (spawn)
                                                                       , work stealing
                               ),
                                                                                                                                                                                         \mathbf{r}, Multilisp
                                                                                                                                            , Lazy Task Creation [3]
                                                                              Lisp
    Lazy Task Creation
                                                                     \left(\mathcal{L}\overline{\phantom{a}}\operatorname{main}(busy)\overline{1}\overline{\phantom{a}}Cilk(\texttt{-nproc})\ddot{\phantom{a}}Busy
                                                         spawn
                                   \overline{\phantom{a}} ,
                                  \boldsymbol{A}\, , \,x = spawn fib(n - 1);
         \cdots;
                                                         , A fib(n - 1)
                                                                                                                                 A fib(n - 1)spawn
                                                                                                  , A fib(n - 1),
                                                                                                                                                                  (\ldots)-\operatorname{fib}(n-1)\bigcup\mathcal{A}\rightarrow
```
- $fib(n 1)$  $, fib(n - 1)$  $\cdot$  A  $\ddot{\phantom{1}}$ (work stealing).  $(spawn)$ , work-first
- $\,$  ,  $\overline{\phantom{a}}$  $\overline{\phantom{a}}$
- (parent-first  $\cdot$
- spawn spawn busy steal  $\ddot{\phantom{a}}$  $\overline{\phantom{a}}$  $% \left\vert \cdot \right\rangle _{0}$  , spawn  $\overline{\phantom{a}}$ 
	- $,$ , work-first , work stealing  $\overline{\phantom{a}}$  $\overline{\phantom{a}}$  $\ddot{\phantom{a}}$
	- $% \left\vert \cdot \right\rangle _{0}$  , spawn  $,$
	- , work stealing  $\ddot{\phantom{a}}$
	- $\bullet$  Work-first , work stealing
	- $\overline{(\ }$  $\lambda$ , spawn  $% \left\vert \left( \mathbf{1}_{\mathbf{1}}\right) \right\rangle ,$  parent-first (spawn
- $\lambda$
- Work-first  $\left( \right)$ , spawn  $\left($  $\overline{(\ }$  $\lambda$  $\ddot{\phantom{0}}$  $\overline{\phantom{a}}$

#### $6.2$ **SIMPLE** Cilk

- **MIT**  $Cilk$ for worksharing for , OpenMP  $, 2$ **SIMPLE**  $\ddot{\phantom{a}}$  $\overline{\phantom{a}}$  $[0, n\_times)$  $[a, b)$ ,  $\overline{a}$ ,
	- $\,$  ,  $/*$  [i0, i1)  $\ast/$ cilk run\_sims\_rec(int i0, int i1, ...) { if  $(i0 + 1 == i1)$  {  $/*$  $\ast/$

 $\overline{\phantom{a}}$ 

```
seed = \dots;results[i0] = init_and_do_steps(H, T, n_sweeps, seed);
     } else {
                                      2 *//*int ic = (i0 + i1) / 2;spawn run_sims_rec(i0, ic, ...);
        spawn run_sims_rec(ic, i1, ...);
        sync;
    \mathcal Y\mathcal{F}\qquad \qquad , \qquad \qquad ,run\_sims\_rec(0, n\_times, ...);\cdot \cdot \cdot\Delta \sim 10^{-11}\sim\left( \right), results, H, T, n_sweeps
                                                              \left(\overline{\phantom{a}}if (i0 + 1 == i1), 2\ddot{\phantom{a}}\overline{\phantom{a}}10
 if (i1 - i0 < 10)\overline{\phantom{a}}, spawn
                                                            \overline{\phantom{a}}. Spawn
            \cdot\ddot{\phantom{a}} .
      ( : 1\%\lambda.
                                                                                                  \,1\,, spawn
                    \ddot{\phantom{a}} .
```
## $6.3$

```
span :
\overline{\phantom{a}}for (i = 0; i < n_t times; i++) {
 seed = \dots;results[i] = spawn init_and_do_steps(H, T, n_sweeps, seed);
\mathcal{F}sync;
```
spawn spawn spawn work stealing , work stealing  $, O($  $\lambda$  $, 2$ spawn run\_sims\_rec(i0, ic, ...); spawn run\_sims\_rec(ic, i1, ...);  $run_sims_rec(i0, ic, ...)$ work stealing  $\overline{\phantom{a}}$  $\overline{\phantom{a}}$  $\overline{ }$  $\big)$ , n\_times  $log(n\_times)$ 

 $\ddot{\cdot}$  $\overline{\phantom{a}}$ spawn init\_and\_do\_steps $(H, T, n_s$ weeps, seed);  $-+1$  $results[i] =$  $O(n\_times / log(n\_times))$ . Intel

for Cilk Plus Cilk , OpenMP

#### **NESTED** Cilk 6.4

 $\overline{\mathcal{L}}$ **NESTED**  $n$  Hs  $\times$  $\overline{2}$  $\overline{2}$  $n_T s \times n_t$ times

cilk void run\_sims\_rec(int h0, int h1, int t0, int t1, int i0, int i1, double HO, double dH, double TO, double dT, int n\_sweeps) { if  $(h1 - h0 > 1)$  { spawn run\_sims\_rec(h0, (h0+h1)/2, t0, t1, i0, i1, H0, dH, T0, dT, n\_sweeps); spawn run\_sims\_rec((h0+h1)/2, h1, t0, t1, i0, i1, H0, dH, T0, dT, n\_sweeps);

sync;

```
} else if (t1 - t0 > 1) {
    spawn run_sims_rec(h0, h1, t0, (t0+t1)/2, i0, i1, H0, dH, T0, dT, n_sweeps);
    spawn run_sims_rec(h0, h1, (t0+t1)/2, t1, i0, i1, H0, dH, T0, dT, n_sweeps);
    sync;
  } else if (i1 - i0 > 1) {
    spawn run_sims_rec(h0, h1, t0, t1, i0, (i0+i1)/2, H0, dH, T0, dT, n_sweeps);
    spawn run_sims_rec(h0, h1, t0, t1, (i0+i1)/2, i1, H0, dH, T0, dT, n_sweeps);
    sync;
  } else {
    /*\ast/double H = HO + h0 * dH;
    double T = TO + t0 * dT;int seed = h0 * n_Ts * n_times + t0 * n_times + i0;results[h0][t0][i0] = init_and_do_steps(H, T, n_sweeps, seed);\mathcal{F}\mathcal{L}Lazy Task Creation
              2
          OS
                  3
                                             6
                                                                           , 3\lambda1\,, TBB, Chapel, X10
                                                   work stealing
                -(h1 - h0)\mathbf{1}\overline{3}(Orthogonal Recursive Bisection;
                                                              \lambda.
```
cilk void run\_sims\_rec(int h0, int h1, int t0, int t1, int i0, int i1, double H0, double dH, double T0, double dT,

```
int n_sweeps) {
  if (h1 - h0 > 1 & h1 - h0 >= t1 - t0 & h1 - h0 >= i1 - i0)) {
    spawn run_sims_rec(h0, (h0+h1)/2, t0, t1, i0, i1, H0, dH, T0, dT, n_sweeps);
    spawn run_sims_rec((h0+h1)/2, h1, t0, t1, i0, i1, H0, dH, T0, dT, n_sweeps);
    sync;
  } else if (t1 - t0 > 1 & t1 - t0 >= i1 - i0) {
    spawn run_sims_rec(h0, h1, t0, (t0+t1)/2, i0, i1, H0, dH, T0, dT, n_sweeps);
    spawn run_sims_rec(h0, h1, (t0+t1)/2, t1, i0, i1, H0, dH, T0, dT, n_sweeps);
    sync;
  } else if (i1 - i0 > 1) {
    spawn run_sims_rec(h0, h1, t0, t1, i0, (i0+i1)/2, H0, dH, T0, dT, n_sweeps);
    spawn run_sims_rec(h0, h1, t0, t1, (i0+i1)/2, i1, H0, dH, T0, dT, n_sweeps);
    sync;
  } else {
    /\ast/double H = HO + h0 * dH;double T = T0 + t0 * dT;
    int seed = h0 * n_Ts * n_times + t0 * n_times + i0;results[h0][t0][i0] = init_and_do_steps(H, T, n_sweeps, seed);
  \mathcal{F}\mathcal{F}\left(6\phantom{.}6\lambdaTBB , Chapel, X10
                          \overline{\phantom{a}}
```
 $\overline{7}$ 

# $(TBB)$

#### $7.1$ **TBB**

 $(TBB)$ ,  $C++$ . OpenMP  $\overline{\phantom{a}}$ 

- 
- 
- $\left($  $\big)$
- 

. Open $MP$ for , parallel\_for  $\overline{\phantom{a}}$ 

### parallel\_for(

 $\lambda$  $,$  TBB  $, i =$  $a, \ldots, b-1$ blocked\_range2d blocked\_range  $, 2$  $\left( \right)$  $\left($  $\overline{2}$  $\left( \right)$ operator() **TBB** 

#### $7.2$ **SIMPLE TBB**

**SIMPLE TBB** 

parallel\_for(blocked\_range<int>(0, n\_times), apply\_init\_and\_do\_steps(H, T, n\_sweeps, results));

```
, apply_init_and_do_steps
class apply_init_and_do_steps {
  double H;
  double T;
  int n_sweeps;
  sim_result_t results;
public:
  apply_init_and_do_steps(double H, double T,
                      int n_sweeps, sim_result_t results) {
    this->H = H;
    this-\geq T = T;
    this \rightarrow n_sweeps = n_sweeps;
    this ->results = results;
  \mathcal{F}void operator()( const blocked_range<int>& r ) const {
    for( int i=r.begin(); i!=r.end(); ++i ) {
      seed = \dots;this ->results[i] = init_and_do_steps(H, T, n_sweeps, seed);
    \mathcal{F}\mathcal{F}\};
```
, operator()

**TBB** Cilk . parallel\_for parallel\_for parallel\_for , parallel\_for  $\big)$ 

. Open $MP$ 

 $C++0x$  $C++$ 

```
#include "tbb/tbb.h"
using namespace tbb;
parallel_for(blocked_range<int>(0, n_times),
             [=] (const blocked_range<int>& r ) const {
               for( int i=r.begin(); i!=r.end(); ++i ) {
                 seed = \dots;this ->results[i] = init_and_do_steps(H, T, n_sweeps, seed);
               \mathcal{F}\});
```
8  $[=]$  $\overline{4}$ 

 $C++$ 

#### 7.3 **NESTED TBB** -3

**TBB NESTED**  $\overline{\mathcal{L}}$ parallel\_for 3 operator()  $\overline{\phantom{a}}$ **TBB**  $,$   $\operatorname{parallel\_for}$ 

blocked\_range2d, blocked\_range3d blocked\_range3d for

parallel\_for(blocked\_range3d<int>(0, n\_Hs, 0, n\_Ts, 0, n\_times), apply\_init\_and\_do\_steps(H0, dH, T0, dT, n\_sweeps));

 $, 3$  $operator()$  $\ddot{\phantom{a}}$ 

```
void operator()( const blocked_range3d<int>& r ) const {
     for( int h=r.pages().begin(); h!=r.pages().end(); ++h ) {
        for( int t=r.rows().begin(); t!=r.rows().end(); ++t ) {
          for( int i=r.cols() .begin(); i!=r.cols() .end(); ++i) {
             double H = HO + h * dH;double T = T0 + t * dT;
            int seed = h * n_T = * n_t times + t * n_t times + i;
            results[h][t][i] = init_and_to_ssteps(H, T, n_sweeps, seed);\mathcal{P}\mathcal{F}\mathcal{F}\mathcal{F}3
                                                        \overline{2}. blocked_range2d
                                                                                      2
     blocked_range3d)
                                                       \left(\left( \right)\, , \, 3, Adaptive Mesh
```
 $\ddot{\phantom{a}}$ 

```
MPI
8
```
 $\left($ 

### 8.1 SIMPLE **MPI**

**MPI**  $C, C++, Fortran$  $\ddot{\phantom{a}}$ **SPMD** 

```
(MPI 2.0)
                             PUT/GET
                                                        \cdot).
                                          \Omega OpenMP for
                                                               static
        . OpenMP
```

```
\overline{0}\left( \right)\left(MPI_Gather
SIMPLE
```

```
int n_{per\_proc} = (n_{times} + \text{THREADS} - 1) / THREADS;
int begin = n_{per\_proc} * MYTHREAD;int end = begin + n_per\_proc;for (i = begin; i < end; i++) {
  int seed = \dots;my_results[i] = init_and_do_steps(H, T, n_sweeps, seed);
\mathbf{R}MPI_Gather(my_results + begin,
           sizeof(sim_result) * n_per_proc, MPI_BYTE,
           results, sizeof(sim_result) * n_per_proc, MPI_BYTE,
           0, MPI_COMM_WORLD);
```

```
THREADS, MYTHREAD
                                                                                      \overline{(}UPC\cdot, MPI_Gather
             (results)(my\_results), my_results
8.2 NESTED
                               MPI
                                  \gammaNESTED
                               -P(n<sub>-Hs</sub> \times n<sub>-Ts</sub> \times n<sub>-times</sub>)/P\overline{a}\overline{ },
                                 \overline{\phantom{a}}int n_per_proc = (n_Hs * n_Ts * n_times + THREADS - 1) / THREADS;
     for (h = 0; h < n_Hs; h++) {
        for (t = 0; t < n_T s; t++) {
          for (i = 0; i < n_ttimes; i++) {
             int thread = (h * n_Ts * n_times + t * n_times + i) / n_per_proc;if (thread != MYTHREAD) continue;
             double H = HO + h * dH;double T = T0 + t * dT;int seed = \ldots;
            my_results[h][t][i] = init_and_do_steps(H, T, n_sweeps, seed);
          \mathcal{F}\mathcal{F}\mathcal{L}MPI_Gather(((sim\_result *)my\_results) + MYTHREAD * n\_per\_proc,sizeof(sim_result) * n_per_proc, MPI_BYTE,
                     results, sizeof(sim_result) * n_per_proc, MPI_BYTE,
                     0, MPI_COMM_WORLD);
                                                \ddot{\phantom{a}}-+1
```
 $fi)$  $\left($ , fi

int fi;

```
int n_per_proc = (n_Hs * n_Ts * n_times + THREADS - 1) / THREADS;
int begin = n_{per\_proc} * MYTHREAD;
int end = begin + n_per_proc;
for (fi = begin; fi < end; fi++) {
  int h = fi / (n_Ts * n_time);int t = (fi % (n_Ts * n_time)) / n_time;int i = fi \% n_times;
  double H = HO + h * dH;
  double T = T0 + t * dT;
  int seed = h * n_T = * n_t times + t * n_t times + i;
  my_results[h][t][i] = init_and_do_steps(H, T, n_sweeps, seed);
\mathcal{F}MPI_Gather(((sim\_result *)my\_results) + MYTHREAD * n\_per\_proc,sizeof(sim_result) * n_per_proc, MPI_BYTE,
             results, sizeof(sim_result) * n_per_proc, MPI_BYTE,
             0, MPI_COMM_WORLD);
                   MPI_Gather
                      \cdot3
                                                       \left(
```
- $\bullet$  results, my\_results  $\,$  . C  $\,$   $\,$  ,  $\left( \begin{array}{c} \end{array} \right)$ my\_results[h][t][i]  $\overline{a}$
- **MPLGather**  $, 3$

 $\mathcal{L}$ 

MPI\_Gather

### $\boldsymbol{\Omega}$ **UPC**

### 9.1 UPC

UPC (Unified Parallel C)  $\,$  , SPMD , OpenMP for worksharing for (upc\_forall),  $\,$ ,  $\,$ , C shared  $\overline{\phantom{a}}$ 

```
shared double x;
shared double a[6 * THREADS];
                                UPC\left(. MPI
   THREADS
     UPC
                            \ddot{\phantom{a}}
```
Shared  $(x)$ , 0  $.$  Shared (a),  $\overline{\phantom{a}}$  $\Box$ , ID 0 a [0],  $\mathcal{L}_{\text{max}}$  $\sqrt{2}$  $a[THREADS]$ ,  $a[2*THREADS]$ , ...,  $a[5*THREADS]$ , ID 1  $a[1]$ ,  $a[THREADS+1]$ ,  $a[2*THREADS+1]$ , ...,  $a[5*THREADS+1], ...$ 6  $\ddot{\phantom{0}}$  $\mathcal{L}^{\mathcal{L}}$ 

### shared [3] double  $a[17 * THREADS]$ ;

, shared  $\cdots$ , 3  $UPC$ (dynamic  $translation$ , shared  $\overline{\phantom{a}}$ shared THREADS

Dynamic translation  $\overline{\phantom{a}}$ , shared 6 \* THREADS, 17 \* THREADS  $\boldsymbol{0}$  $\,$  $\cdot$ ,

 $shared[] double a[100];$ 

 $\overline{0}$ 

shared[] sim\_result results[n\_times];

### Shared

 $\qquad \qquad (\text{shared} \qquad \qquad )$  $,$ , shared  $\mathcal{L}^{(1)}$  $\overline{a}$ 

Worksharing upc\_forall,  $OpenMP$ for  $\rightarrow$ for  $\sim 10$ 

upc\_forall(init; condition; increment; affinity)

*init, condition, increment* C for , OpenMP for  $\hat{affinity}$ ,  $\mathbf{r}$  $(affinity \; \% \; THENB)$  $ID$  $ID$ . OpenMP  $\qquad \quad$  , static, dynamic , dynamic  $\mathcal{L}^{\mathcal{L}}$ 

#### 9.2 SIMPLE **UPC**

SIMPLE, OpenMP static  $\overline{\phantom{a}}$  $\overline{\phantom{a}}$ 

 $\overline{\phantom{a}}$ ,

```
n_{per\_proc} = (n_{times} + \text{THREADS} - 1) / THREADS;
upc_forall (i = 0; i < n_times; i++; n_times / n_per_proc) {
  seed = \dots;
  results[i] = init_and_do\_steps(H, T, n\_sweeps, seed);\mathcal{F}upc_barrier;
```

```
. shared
           results
```
upc\_barrier , upc\_barrier shared , upc\_barrier,  $\sim 10$ 

```
OpenMP static
                                    \cdot,
upc_forall (i = 0; i < n_times; i++; i) {
  seed = \dots;results[i] = init_and_do\_steps(H, T, n\_sweeps, seed);\mathcal{F}upc_barrier;
```
#### 9.3 NESTED  $UPC$

 $\sim$ 

affinity  $\qquad \, , \,$ continue affinity

```
NESTED
```

```
int n_per_proc = (n_Hs * n_Ts * n_times + THREADS - 1) / THREADS;
upc_forall (h = 0; h < n_Hs; h++; continue) {
  upc_forall (t = 0; t < n_Ts; t++); continue) {
    upc_forall (i = 0; i < n_times; i++;
                 (h * n_Ts * n_times + t * n_times + i) / n_per_proc) {
      double H = HO + h * dH;
      double T = T0 + t * dT;
      int seed = h * n_T = * n_t times + t * n_t times + i;
      results[h][t][i] = init_and_to_s_steps(H, T, n_sweeps, seed);\mathcal{F}\mathcal{F}\mathcal{F}upc_barrier;
                      , UPC, affinity
                                                       ID (MYTHREAD)
```
#### ${\rm MPI}$  ${\tt NESTED}$

 ${\rm UPC}$ SPMD , worksharing for  $, MPI$  $\ddot{\phantom{0}}$  $\, ,$  $,$ 

 $\ddot{\phantom{a}}$ 

### 10 Chapel

### Chapel  $10.1$

**MPI**  $UPC$ ,  ${\rm SPMD}$  ${\it Chapel}$  $X10$ , Chapel CRAY

1. Java/C  $\ddot{\phantom{a}}$ 2.  $(foral)$ 

3. UPC .  ${\rm UPC}$  $\left( \right)$  $\left($  $\,$  ,

 $4.$  $(locale)$ 

 $5. \,$  $\operatorname{locale}$  $($ on  $\big)$  $\operatorname{locale}$  $\lambda$ 6. (record  $\overline{\phantom{a}}$  $),$ 

7. TBB (range),  $(domain)$  $\overline{\phantom{a}}$ for  $\, ,$  $\overline{\phantom{a}}$  $\mbox{domain}$ 

8.  $domain$  $\overline{\phantom{a}}$  $\, ,$  $\, ,$  $\overline{\phantom{a}}$ 9. Domain  $\it{locale}$ mapped domain  $\left($  $\big)$ 

 $\operatorname{domain}$  $\ddot{\phantom{0}}$  $\,$  , on

 $\operatorname{locale}$  $\overline{\phantom{a}}$ 

 $\mathcal{F}$ 

```
primitive
                                                                                    begin
                                                                                                      , Cilk spawn
                                                                                                            . begin
, \,\cdot, sync
                                                                                     single
                                                                                                            \sim 10^{-11}\overline{\phantom{a}}fib
                                                                                                          Chapel
                                                             \ddot{\phantom{a}}\overline{\phantom{a}}proc fib(n : int) : int {
       if (n < 2) {
          return 1;
```

```
} else {
  var x = fib(n - 1);var y = fib(n - 2);
  return x + y;
\mathcal{F}
```

```
\,, C
```

```
\sim 10^6(1)n : int).
\overline{\phantom{a}}
```

```
var\overline{\phantom{a}}var x = fib(n - 1).
     \therefore 5
\left(\ddot{\phantom{a}}
```

```
\operatorname{return}, fib
\ddot{\phantom{a}}
```

```
primitive begin sync
\mathbf{y}proc fib(n : int) : int {
  if (n < 2) {
    return 1;
  \} else {
    var x : single int;begin x = fib(n - 1);var y = fib(n - 2);
    return x + y;\mathcal{F}\mathcal{F}
```
x int , single int

 $x = fib(n - 1);$  begin  $\bullet$ 

```
. Cilk
                                sync, return x + y
                                                                                     \mathbf x. Chapel
                                                                                            \, \, \raisebox{12pt}{$\circ$}[1], sync
                                            \mathcal{S}\,1\,single
sync
                                           \overline{a},
                                                                                             \ddot{\phantom{a}}\,fib, single
                                                                                                      sync
                , single
                                                                                              \overline{\phantom{a}}sync
                                      \overline{\phantom{a}}sync {
      \langle \cdot \rangle .
    \}, \ldotsbegin
                   cobegin cobegin
                        cobegin . Fib cebegin
    proc fib(n : int) : int {
       if (n < 2) {
         return 1;
       } else {
          var x, y : int;
```

```
cobegin {
    x = fib(n - 1);y = fib(n - 2);\mathcal{F}return x + y;
\mathcal{F}
```
 $, 1$  1 Pthread  $(ver 1.3.0)$  Chapel  $\overline{\phantom{a}}$ Pthread  $\overline{\phantom{a}}$  $\overline{\phantom{a}}$  $\mathbf{1}$ (locale)

### 10.3  $-\text{Locale}$

 $\begin{tabular}{lllll} \textbf{locale} & \textbf{, on} & & \textbf{. Locales} \end{tabular}$  $\text{Locales}[0] \qquad 0 \qquad \qquad \text{locale}$  $\overline{\phantom{a}}$ . Locales locale  $\textit{numLocales}$  $\frac{1}{2}$ 

<sub>on</sub>  $d\sigma$ 

 $\mathcal{F}$ 

 $\,$  ,

on  $\{$  $\sim$   $\sim$  $\}$  $_{\rm locale}$  $1$   $locale$  $\,$  ,  $\,$  $\overline{\phantom{a}}$  ,

```
on Locales[1] { ... }
\sim 10^{11}
```
# $10.4$  for

 $\label{eq:Chap} {\rm Chapel} \qquad , \qquad \quad {\rm for} \qquad \quad ,$ for in  $d\sigma$  $\overline{\phantom{a}}$ 

for in  $\left\{\right.$ 

. for forall  $for$ ,  $\sim 10^{-1}$  $\cdot$  , A 0 99  $\ddot{\phantom{a}}$ 

 $A : [0..99] int;$  $\mathbf f$  $for$  . forall i in  $0..99$  {  $f(A[i]);$  $\mathcal{F}$ forall i in A.domain {  $f(A[i]);$  $\}$ 

forall a in  $A \{$  $f(a);$  $\}$ 

#### 10.5 SIMPLE Chapel

 $\overline{\phantom{a}}$ 

**SIMPLE**  $(locale)$ . SPMD  $\mathbf{1}$ , Cilk **on** )locale  $\left($ locale . Locale for locale . Chapel , Cilk **TBB** (Lazy Task Creation)  $\left( \right)$ locale

```
// [a, b), locale [p, q) locale
 proc run_sims_rec(a : int, b : int, p : int, q : int,H : real, T : real, n_sweeps : int,
                     results : [] sim_result) {
    if (p + 1 == q) {
     // 1 localefor
      forall i in a..(b-1) {
        var isng = new ising (H=H, T=T, n_sweeps=n_sweeps, seed=i);
        results[i] = img.init_and_do_steps();\mathcal{L}} else if (a + 1 == b) {
     1/1var isng = new ising(H=H, T=T, n_sweeps=n_sweeps, seed=a);
      results[a] = img.init_and_do_steps();} else {
      // locale
                     [p, q)var r = (p + q) / 2;
                      , [a, b)
      \frac{1}{2}var c = (a * (q - r) + b * (r - p)) / (q - p);\frac{1}{2}cobegin {
        run_sims_rec(a, c, p, r, H, T, n_sweeps, results);
        on (Locales[r]) do
          run_sims_rec(c, b, r, q, H, T, n_sweeps, results);
      \mathcal{F}\mathcal{F}\mathcal{F}\bullet Locale
              [p,q] 2
                               [p,r][r,q)[a,b)[a, c)[c, b)
```
- $[a, c]$   $locale[p, q)$  $(c, b)$  locale  $(r, q)$
- cobegin  $, [r, q)$  $\bullet$  $locale$   $r$

#### 10.6 NESTED Chapel

```
NESTED
                                . Cilk
                                                                          , Chapel
                                                                    \simdomain
                                 \overline{\phantom{a}}proc run_sims_rec(dom : domain, locales : range, results : [] sim_result) {
       if (locales.length == 1 || !divisible(dom)) {
         // locale 1
          forall x in dom {
            var (h,t,i) = x;var H = HO + h * dH;var T = T0 + t * dT;var seed = h * n_T = * n_t times + t * n_t times + i;
            var isng = new ising(H=H, T=T, n_sweeps=n_sweeps, seed=seed);
            results[h,t,i] = isng.init_and_to_ssteps();\lambda} else {
          \frac{1}{2}locales
         var p = locales.low;
          var q = locales.high;
          var r = (p + q + 1) / 2;
          \frac{1}{2}var (sdom_0,sdom_1) = divide_domain(dom, r - p, q + 1 - r);
          cobegin {
            run_sims_rec(sdom_0, p. . r-1, results);
            on r run_sims_rec(sdom_1, r..q, results);
         \mathcal{F}\mathcal{F}\mathcal{F}(dom: domain),
                                                                         (locales : range),
            \overline{\phantom{a}}. Domain
                     . TBB blocked_range, blocked_range2d
 Chapel
            1[a, b] = \{x \mid a \leq x \leq b\}range a \tcdot b, [a, b] \times [c, d] =\{(x, y) \mid a \le x \le b, c \le y \le d\}domain, [a \cdot b, c \cdot d]run\_sims\_rec([0..n\_Hs-1,0..n\_Ts-1,0..n\_times-1],[0..numLocales-1], results);
```

```
divisible, domain
                                                                          domain
                                                              \overline{ },
proc divisible(d : domain) {
  // d.dim(1), d.dim(2), d.dim(3)\mathbf{3}if (d.dim(1).length > 1) { return true; }
  if (d.dim(2).length > 1) { return true; }
  if (d.dim(3).length > 1) { return true; }
  return false;
\mathbf{r}proc divide_domain(d : domain, a : int, b : int) {
  var 11 = d.dim(1). length;
  var 12 = d.dim(2). length;
  var 13 = d.dim(3) .length;if (11 > 1) {
    1/1var 1 = d.dim(1).low;var h = d.dim(1) . high:var m = (a * 1 + b * (h + 1)) / (a + b);
    return ([(1..m-1),d.dim(2),d.dim(3)],[(m..h),d.dim(2),d.dim(3)]);} else if (12 > 1) {
    1/2var 1 = d.dim(2). low;
    var h = d.dim(2) . high;var m = (a * 1 + b * (h + 1)) / (a + b);return ([d.dim(1), (1..m-1), d.dim(3)], [d.dim(1), (m..h), d.dim(3)]);} else if (13 > 1) {
    1/3var 1 = d.dim(3) . low;var h = d.dim(3) . high;var m = (a * 1 + b * (h + 1)) / (a + b);return ([d.dim(1), d.dim(2), (1..m-1)], [d.dim(1), d.dim(2), (m..h)]);} else {
    assert(false);
  \mathcal{F}\mathbf{r}\overline{2}, divide_domain
```
# 11 X10

# 11.1 X10

 $X10$  IBM Chapel  $\overline{\phantom{a}}$ 1. Java

2.  $(2.1.2)$  $\,$  , map  $\ddot{\phantom{a}}$ 

3.  $\overline{\phantom{a}}$  $UPC$ Chapel

 $4. \ \mathit{Chapel}$  $\ddot{\phantom{a}}$  $(\text{place})$ 

5.  $(at$ place  $\overline{\phantom{a}}$ 

 $\overline{2}$ 6. val  $\left( \right)$  $\left($  $\int \nabla \cdot \mathbf{r}$  $\big)$ , val place  $\mathcal{L}$  $\overline{a}$ place  $\ddot{\phantom{a}}$ 

7. TBB Chapel (Region)  $\, ,$  $\,$  for  $\overline{\phantom{a}}$ Point  $\sim$  .

Chapel  $X10$  $\mathbf{3}$  $\sim$  $\overline{\phantom{a}}$ 

# 11.2 X10

Chapel X10  $\overline{ }$  $\overline{a}$ ), Chapel  $(locale)$ , X<sub>10</sub>

 $\mathbf{p}$  $\mathtt{a}$  $\mathbf{q}$  $\overline{\phantom{a}}$  $\mathbf{p}$ 

```
Chapel:
```

```
on (p) {
 var a : [0..9] int; // a locale p
 on (q) {
  a[3] = 100; // q , p
 \}writeln("a[3] = \sqrt{k}d\n", a[3]); // a[3] = 100
\mathcal{F}
```

| Chapel             | X10                  |
|--------------------|----------------------|
| begin              | async                |
| sync $\{ \dots \}$ | finish $\{ \dots \}$ |
| cobegin, coforall  | N/A                  |
| forall             | N/A                  |
| Locale             | Place                |
| <sub>on</sub>      | at                   |
| numLocales         | Place.MAX_PLACES     |
| Locales            | Place. places()      |
|                    | Point                |
| range              | Region               |
| domain             | Region               |
| domain             | N/A                  |
|                    |                      |

 $3:$  Chapel  $X10:$ ,  $\overline{\phantom{a}}$ 

```
X10:at (p) {
    val a = new Array[Int](10);at (q) { //\overline{a}a(3) = 100; // a p a
    \mathcal{F}Console.OUT.printf("a(3) = \sqrt{d}", a(3)); // a(3) = 0
  \mathcal{F}Chapel
                                                                  100, p
                                                   , q. X10 \qquad , at
                             , ap\overline{\phantom{a}}(0)\therefore X10 at
                                       , at (p) S, S, val
                                            p\left(. var),
                    place
                                              \overline{\phantom{a}}\overline{\phantom{a}}a var
                   \overline{\phantom{a}}Local variable "a" is accessed at a different place, and must be declared final.
X10,
             place
                                                                        GlobalRef
                                                  \, ,
                      \simval a = new Array[Int](10);val ga = new GlobalRef[Array[Int](1)](a);\, ,
  new GlobalRef[ ](
                                     \overline{\phantom{a}}, Array [Int] (1) , 1 Int
                                                                               \sim \sim\ddot{\phantom{a}}\tag{3} , \qquad \qquad \text{O}ga,
```

```
val orig_a = ga();
orig_a(3) = 100;a place
 \overline{\phantom{a}}ga()\ddot{\phantom{a}}\overline{\phantom{a}}at (Place. places() (0)) { / / 0}place ...
  \frac{1}{2} a
                                   ga
                                            \ldotsval a = new Array[Int](10);val ga = new GlobalRef[Array[Int](1)](a);// place 1
  at (Place. places() (1)) {
   val a = ga();
   a(3) = 100;\mathcal{F}Console.OUT.printf("a(3) = \lambda d \nightharpoonup", a(3));
\mathcal{F}ga()place
                                                            , ga
                              , place 0place 1
            \mathcal{L}^{\pm}at (Place. places() (0)) { / / 0}place ...
  \frac{1}{2} a
                     <u>nga sa</u>
                                           \sim . . .
  val a = new Array[Int](10);val ga = new GlobalRef[Array[Int](1)](a);// place 1
  at (Place. places() (1)) {
     at (ga) {
      val a = ga();
       a(3) = 100;\mathcal{F}\mathcal{F}Console.OUT.printf("a(3) = \lambda d \nightharpoonup", a(3));
\mathcal{F}place
            \qquad \qquad ,
```
#### 11.3 SIMPLE **X10**

, SIMPLE Chapel  $\mathcal{L}^{\text{max}}(\mathcal{L}^{\text{max}})$  , and  $\mathcal{L}^{\text{max}}(\mathcal{L}^{\text{max}})$ place async , place at  $\ddot{\phantom{a}}$ . 1 place , Chapel async  $\sim$   $\sim$  $\rightarrow$ 

 $\ddot{\phantom{a}}$ 

```
static def run_sims_rec(a : Int, b : Int, p : Int, q : Int,
                               H : Double, T : Double, n_sweeps : Int,
                               results : GlobalRef [Array [sim_result] (1)]) {
       if (a + 1 == b) {
         val isng = new ising (H, T, n_sweeps, a);
         isng.init_sigma();
         val res = isng.init_and_do_steps();at(results) {
           results() (a) = res;\mathbf{L}} else if (p + 1 == q) {
         val c = (a + b) / 2;finish {
           async run_sims_rec(a, c, p, q, H, T, n_sweeps, results);
           run_sims_rec(c, b, p, q, H, T, n_sweeps, results);
         \mathcal{L}} else {
         val r = (p + q) / 2;
         val c = (a * (q - r) + b * (r - p)) / (q - p);val there = Place. places() (r);finish {
           async at (there) {
             run_sims_rec(c, b, r, q, H, T, n_sweeps, results);
           \mathcal{F}run_sims_rec(a, c, p, r, H, T, n_sweeps, results);
         }
       \mathcal{F}\mathcal{F}at(results) {
       results() (a) = res;\mathcal{L}(at(results)),
     \mathcal{L}(results(),NESTED
                                           . Chapel
                , Chapel
    def run_sims_rec(reg : Region, places : Region,
                       results : GlobalRef [Array [sim_result] (3)]) {
       if (reg.size() == 1) {
         val [h, t, i] = [reg.min(0), reg.min(1), reg.min(2)];val H = HO + h * dH;val T = TO + t * dT;
         val seed = h * n_T = * n_t times + t * n_t times + i;
```

```
val isng = new ising3(H, T, n_sweeps, seed);
    isng.init_sigma();
    val res = isng.init_and_do_steps();
    at (results) {
      results() (h, t, i) = res;\mathcal{L}} else if (places.size() == 1) {
    val [reg_0, reg_1] = divide\_region (reg, 1, 1);finish {
      async run_sims_rec(reg_0, places, results);
      run_sims_rec(reg_1, places, results);
    \mathcal{F}} else {
    val p = places.min(0);
    val q = places.max(0);
    val r = (p + q + 1) / 2;
    val [reg_0, reg_1] = divide_region(reg, r - p, q + 1 - r);
    val there = Place.places() (r);finish {
      async at (there) {
        run\_sims\_rec (reg_0, p_0.(r-1), results);\mathcal{L}run\_sims\_rec(reg\_1, r..q, results);\mathcal{F}\boldsymbol{\}}\}
```
# 12

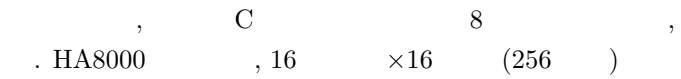

### 12.1

- $\left($ ):  $64 \times 64$  $\bullet$
- $: 1000 \times 64 \times 64$  $\bullet$
- $: 1024$  $\bullet$
- $(H)$ : 0.0  $\bullet$
- $(J)$ : 1.0  $\bullet$
- $(T)$ : 1.0  $\bullet$

```
HA8000
                    \overline{C}0.4
```
 $\begin{array}{c} 1 \end{array}$ 

 $\mathbf{1}$  $\left( \right)$  $\left($ C, OpenMP, Cilk, TBB, MPI, UPC erand48, nrand48, jrand48  $\overline{(}$  $\mathcal{L}$ (unsigned short 3  $)$  C long int nrand48(unsigned short xsubi[3]);

long int jrand48(unsigned short xsubi[3]); double erand48(unsigned short xsubi[3]);

(homogeneous tuple), C Chapel  $\ddot{\phantom{0}}$  $\overline{\phantom{a}}$  $\overline{\phantom{a}}$ \_extern proc jrand48(inout  $x : 3*uint(16)) : int(64);$ \_extern proc nrand48(inout  $x : 3*uint(16)) : int(64);$ 

 $extern$  proc erand48(inout x : 3\*uint(16)) : real;

 $\,$ , C Chapel

 $X10$  $, X10$ ,  $\rm C$ 3  $, X10$  $X10$  C jrand48, nrand48, erand48  $\ddot{\phantom{0}}$  $\overline{C}$  $\mathbf C$ , X10  $\overline{(\ }$  $\lambda$  $, C$  $\mathcal{C}$  $X10$ , Chapel , Chapel  $\mathcal{C}$ 

12.2

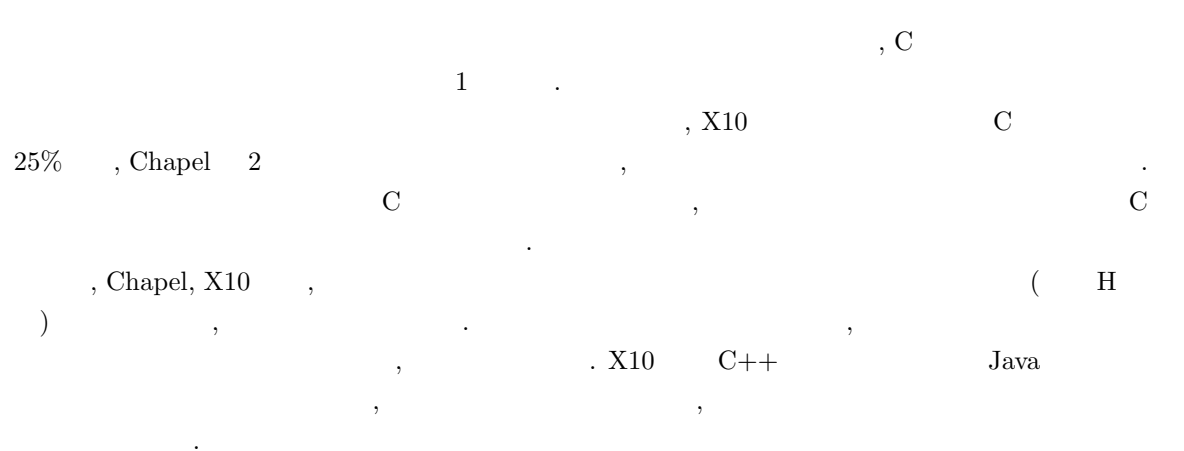

 $\overline{1}$ , chapel-1.3.0/chapel/doc/technotes/README.extern

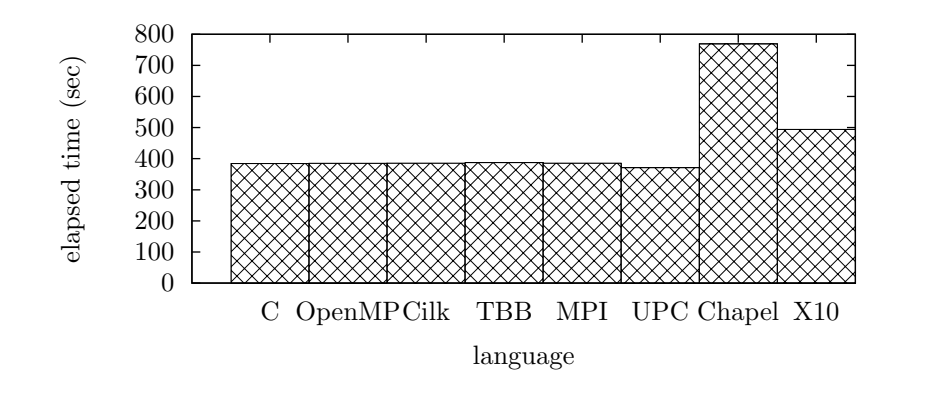

 $, 1)$  $1:$  $(1)$ 

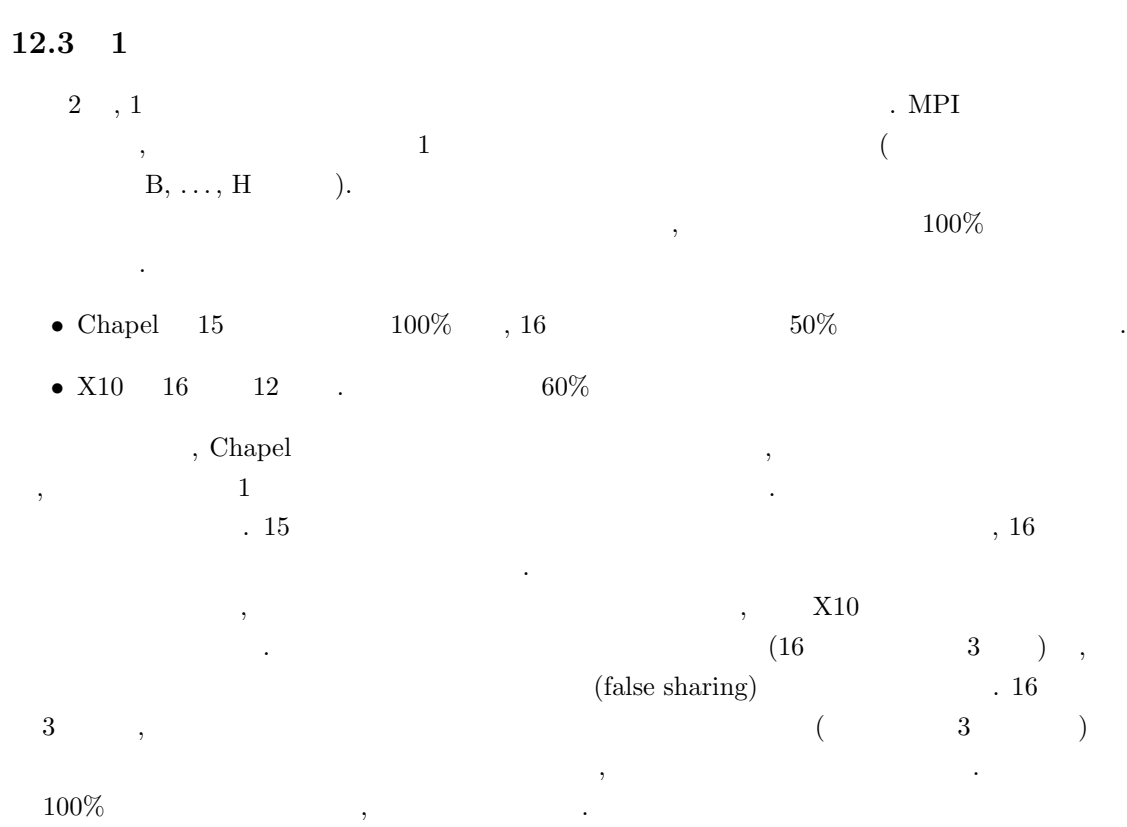

. Cilk ,  $\operatorname{Cilk}$  $X10$ spawn, X10  $1024\,$ .  $\rm X10$ async

 $\ddot{\phantom{a}}$ 

 $-1$ 

 $\ddot{\phantom{a}}$ 

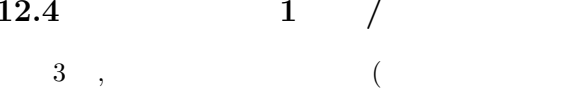

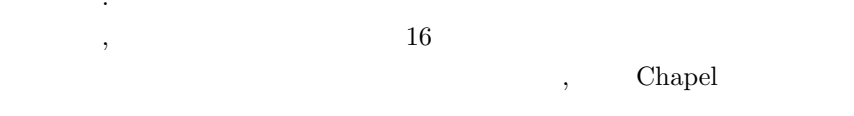

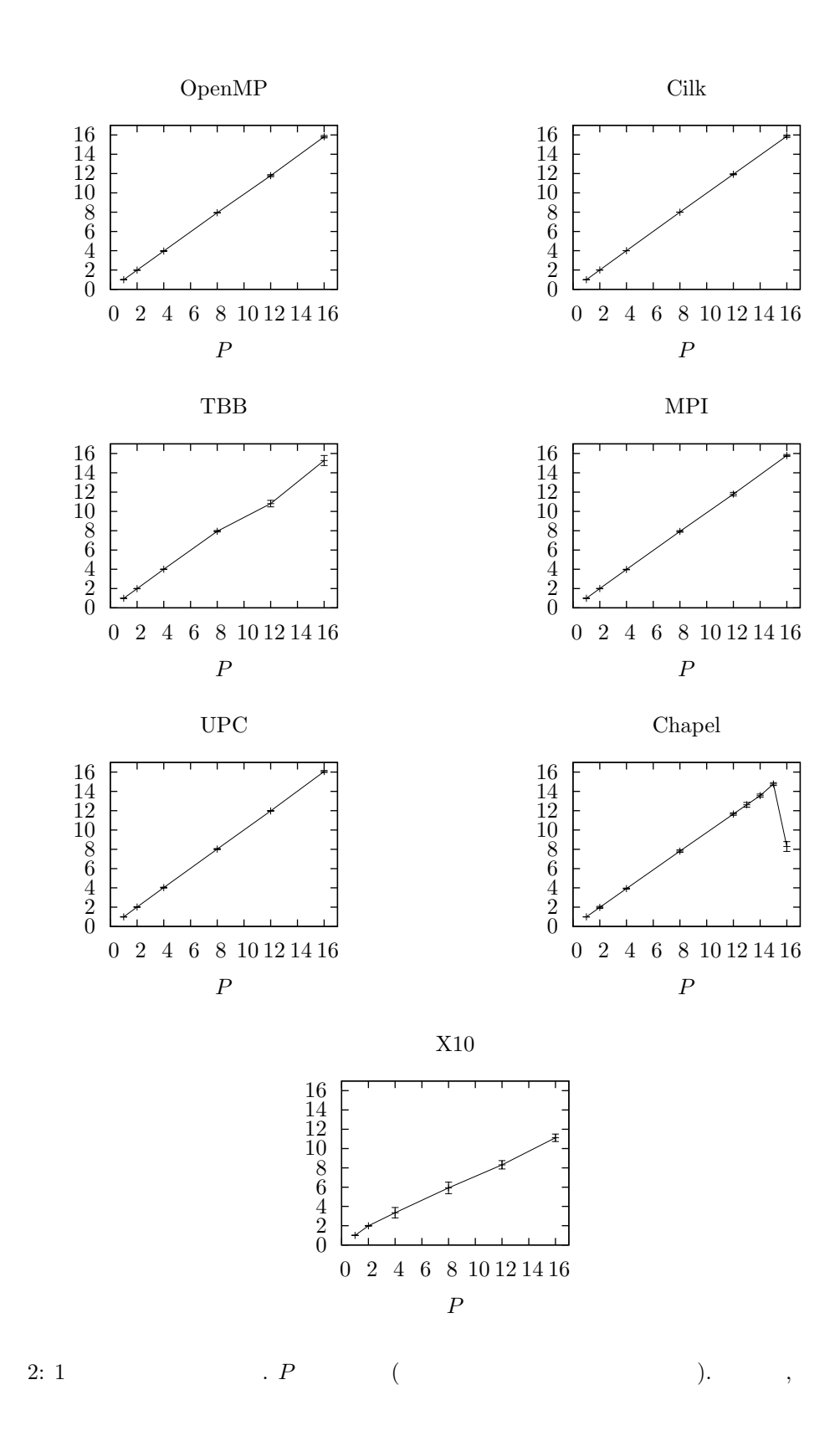

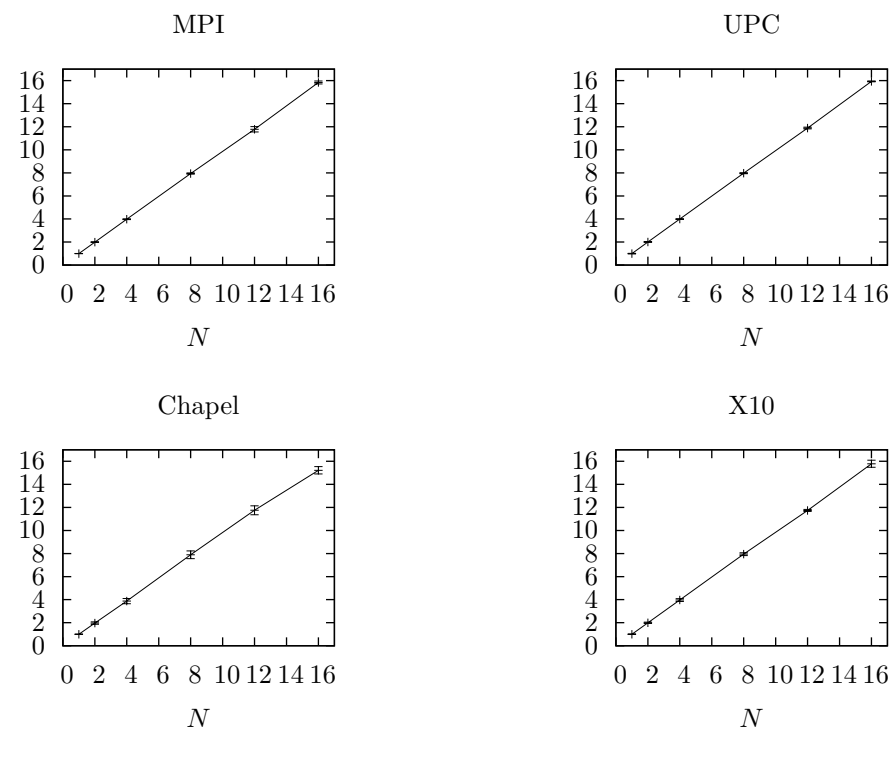

 $\overline{1}$  $\big)$  $(1)$  $3:$ 

 $\overline{\phantom{a}}$ 

Read Only  $\overline{0}$  $\ddot{\phantom{0}}$ Chapel

config var  $v = ...;$ 

config const  $v = ...;$ 

API $^{\rm 2}$ Chapel  $\overline{\phantom{a}}$  $\overline{\phantom{a}}$ 

 $\sqrt{2}$ 

 $\bf 12.5$ 

 $(1)$  $, 8, 12, 16$  $\overline{4}$  $\big)$  $\cdot$  $\ddot{\phantom{0}}$  $\ddot{\phantom{a}}$  $,\,1$  $\mathbf 1$  $\sqrt{\phantom{a}}$  $, 12$  $(16)$ , Chapel  $\overline{\phantom{a}}$  $150$  ).  $\times$  12  $=192$  $\overline{a}$ ,  $\ddot{\phantom{0}}$  $\ddot{\phantom{a}}$ 

 $\overline{2}$ , chapel-1.3.0/chapel/doc/technotes/README.comm-diagnostics

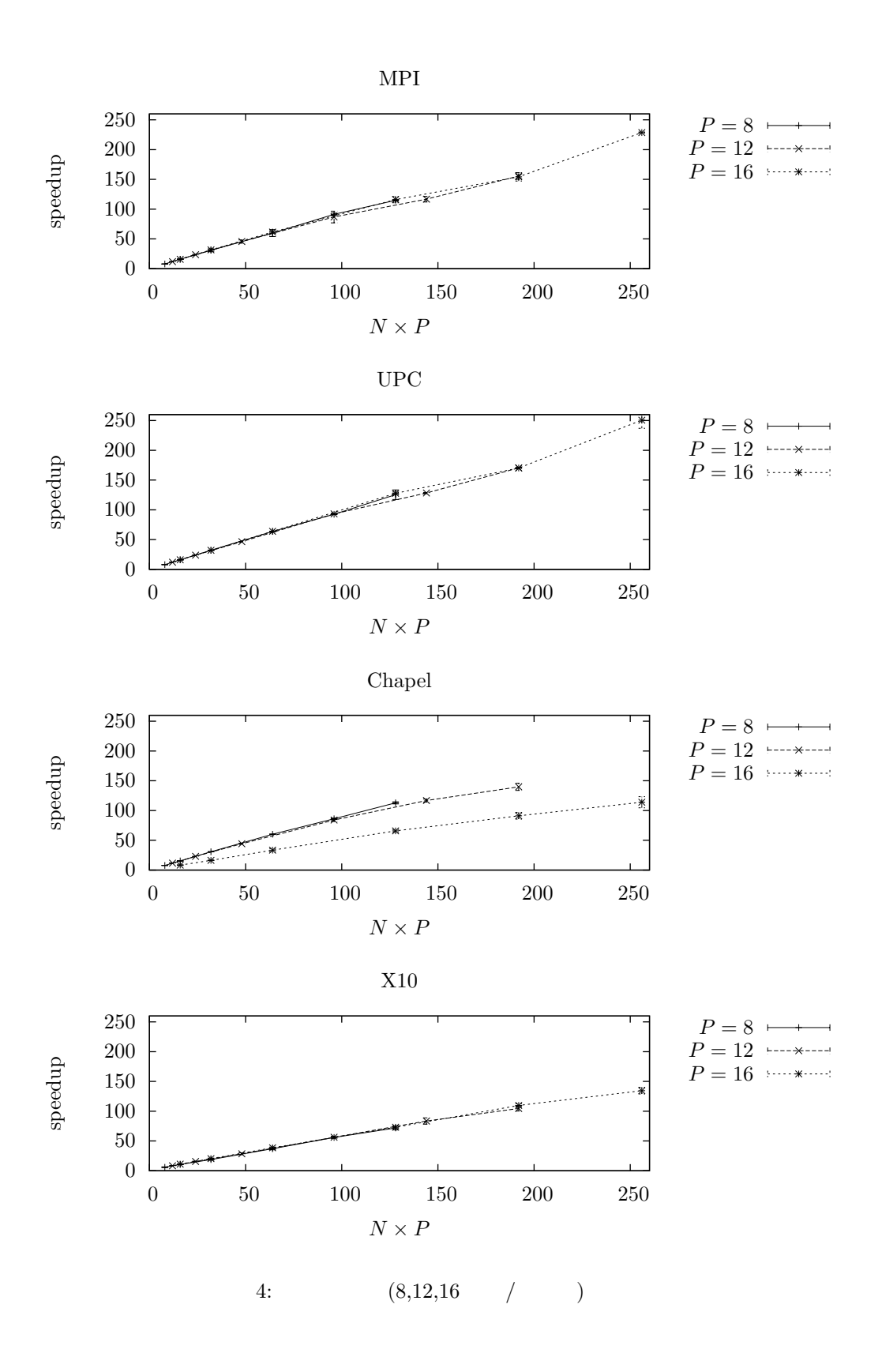

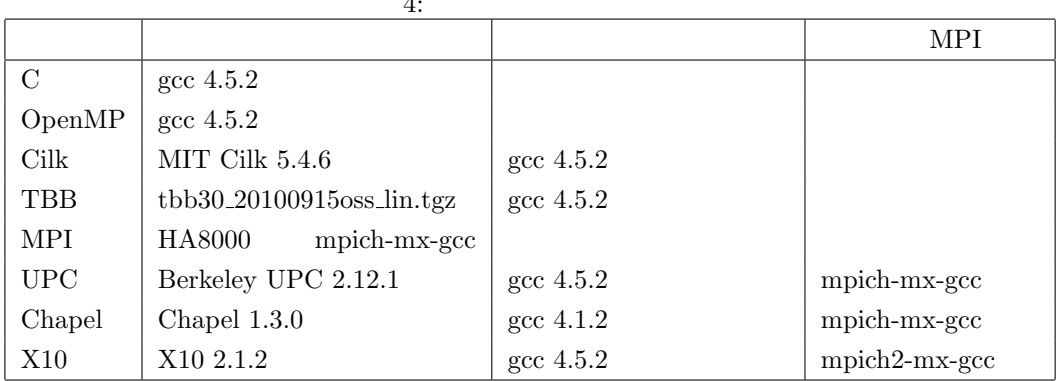

- [1] The Chapel parallel programming language. http://chapel.cray.com/.
- [2] The Cilk project. http://supertech.csail.mit.edu/cilk/.
- [3] E. Mohr, D. A. Kranz, and R. H. Halstead, Jr. Lazy task creation: A technique for increasing the granularity of parallel programs. IEEE Trans. Parallel Distrib. Syst., 2:264-280, July 1991.
- [4] The message passing interface (MPI) standard. http://www.mcs.anl.gov/research/projects/mpi/.
- [5] OpenMP Application Program Interface Version 3.0. http://www.openmp.org/mpdocuments/spec30.pdf.
- [6] Intel Threading Building Blocks 3.0 for open source. http://www.threadingbuildingblocks.org/.
- [7] Unified Parallel C. http://upc.gwu.edu/.
- [8] X10. http://x10.codehaus.org/.

 $\ddot{\phantom{a}}$ 

 $[9]$  $(1)$ . Technical Report 1,  $\ddot{\cdot}$  $2011.$  $, 1$ 

## $\mathbf{A}$

 $\overline{4}$ . C, OpenMP, Cilk, TBB  $1\,$ .  $\operatorname{MPI}$ HA8000

 $,$ 

### OpenMP B

 $\cdot$   $\overline{P}$ OMP\_NUM\_THREADS=

 $\overline{\phantom{a}}$ 

 $,$ 

 $OMP_NUM_THREADS = P$  program

### $\mathbf C$ Cilk

 $\cdot$  P -nproc  $program$ -nproc  $P$ 

### D **TBB**

, API task\_scheduler\_init  $\overline{P}$ 

new task\_scheduler\_init( $P$ );

. <tbb/task\_scheduler\_init.h> include

### E **MPI**

HA8000 **MPI**  $, /opt/ite/mpi/mpiswitch.sh$ , PATH source

sh /opt/itc/mpi/mpiswitch.sh

**MPI** mpich-mx-gcc  $\overline{\phantom{a}}$ 

. /opt/itc/mpi/mpiswitch.sh mpich-mx-gcc

mpirun PATH  $\overline{a}$  $\sim$  .

UPC, Chapel, X10 , HA8000 **MPICH** 

.  $\rm HA8000$ , MPI

 $N \times ppn$ (mpirun -np  $\lambda$ 

 $, N \times ppn$  $-np$  $\overline{\phantom{a}}$ ,  $N \times ppn$ mpirun  $, 1$ ppn  $\mathbf{1}$  $(ppn + 1)$  $2 \times ppn$  $\overline{2}$  $, \ldots$ 

, mpirun , ppn  $\bullet$  $\overline{\phantom{a}}$ 

mpiexec  $($ /opt/torque/bin/mpiexec $)$  $\bullet$  mpirun  $\ddot{\phantom{1}}$ in L  $\,$  ,

mpiexec -n  $N$  -npernode  $P$  program

 $\overline{P}$  ${\cal NP}$  $).$  MPI , mpiexec  $, N$  $\left($ . mpirun mpiexec ,/opt/itc/mpi/\*/bin/mpirun

# F UPC

## $F.1$

 $\label{eq:sec} \mathrm{gcc}\,\left(\mathrm{/usr/bin/gcc}\right) \qquad \qquad ,\, 4.1.2 \quad ,$ HA8000  $, 4.0, 4.1, 4.2$ checking for known buggy compilers... CC is gcc  $4.x$ , for  $x < 3$ configure: error: Use of  $\text{gcc/g++ } 4.0$ , 4.1 or 4.2 for compiling this software is strongly discouraged. ... gcc 4.5.2 . UPC SMP, UDP, MPI, MX (Myrinet) , PATH MPI (mpicc)  $\overline{\phantom{a}}$ , configure , MPI  $\ddot{\phantom{a}}$ 

# $F.2$

Pthreads **UPC** -pthreads  $\,$  ,  $\,$  $\overline{a}$ 

upcc -0 -pthreads program.c

# $F.3$

**UPC** upcrun  $\sim$ 

 $\ddot{\phantom{a}}$ 

upcrun -<br/>n $N \times P$ -pthreads  $P$ 

, UPC  $(N \times P)$ . -pthreads  $P$ ,  $P$ , Pthreads

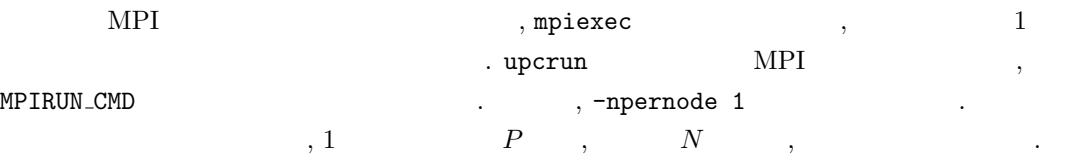

MPIRUN\_CMD="mpiexec -n %N -npernode 1 %C" upcrun -n  $N \times P$  -pthreads P

### Chapel  $G$

## $G.1$

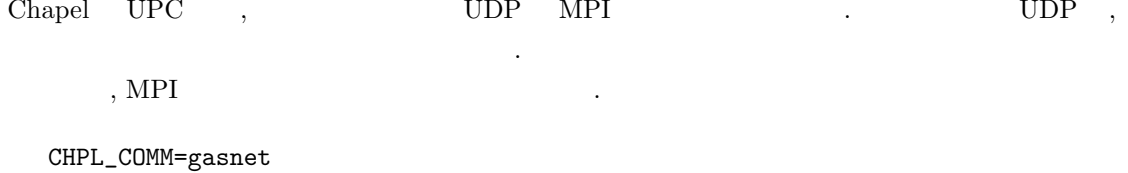

CHPL\_COMM\_SUBSTRATE=mpi

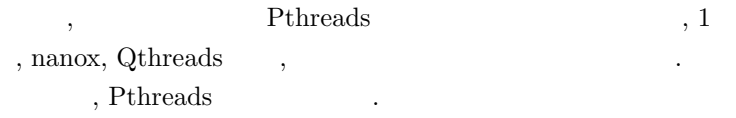

# $G.2$

, CHPL\_HOME, CHPL\_COMM, CHPL\_COMM\_SUBSTRATE 3 . CHPL\_HOME , Chapel chapel- $1.3.0$ /chapel  $-$ fast  $\overline{\phantom{a}}$  $\mathbb{R}^2$ 

CHPL\_HOME=chapel-home CHPL\_COMM=gasnet CHPL\_COMM\_SUBSTRATE=mpi chpl --fast  $program.\verb|chpl|$ 

## $G.3$

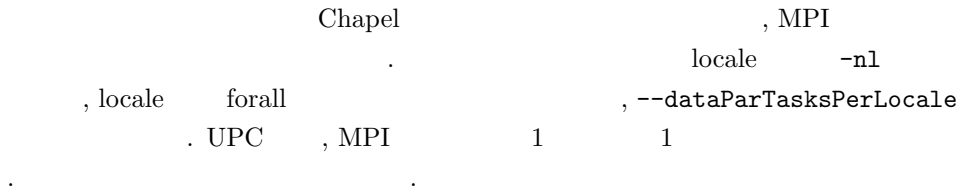

mpiexec -n  $N$ -npernode 1 program -nl  $N$ --dataParTasksPerLocale  $P$ 

# $G.4$

Chapel

- : chapel- $1.3.0$ /chapel/doc/README.chplenv  $\bullet$
- : chapel- $1.3.0$ /chapel/doc/README.multilocale  $\epsilon$  $\ddot{\phantom{0}}$
- : chapel- $1.3.0$ /chapel/doc/README.executing

### $H$ **X10**

# $H.1$

 $X10$ **MPI** sockets , sockets **SSH MPI** , HA8000 **MPI**  $\sim$   $\sim$  $\mathcal{L}^{\text{max}}$  $\cdot$ <sup>3</sup>  $(ant dist)$  -DX10RT\_MPI=true , MPI MPI2  $X10$ MPI, mpich2-mx-gcc  $\overline{a}$ 

 $3$ http://x10.codehaus.org/X10RT+Implementations

# $H.2$

, -x10rt mpi **MPI** x10c++ -0 -NO\_CHECKS -x10rt mpi program.x10

Chapel , -0 -NO\_CHECKS

# $H.3$

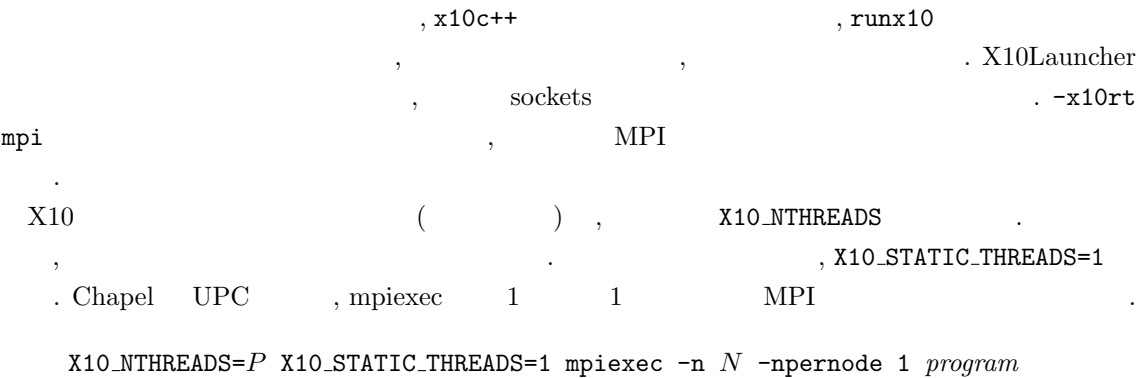

### $H.4$

- $\bullet$  http://x10.codehaus.org/X10RT+Implementations
- $\bullet$  http://x10.codehaus.org/For+Users
- $\bullet$  http://dist.codehaus.org/x10/documentation/languagespec/x10-env.pdf
- $\bullet\ \rm http://x10.codelaus.org/Performance+Tuning+an+X10+Application$